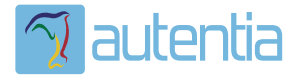

# ¿**Qué ofrece** Autentia Real Business Solutions S.L?

Somos su empresa de **Soporte a Desarrollo Informático**. Ese apoyo que siempre quiso tener...

**1. Desarrollo de componentes y proyectos a medida**

**2. Auditoría de código y recomendaciones de mejora**

**3. Arranque de proyectos basados en nuevas tecnologías**

- **1. Definición de frameworks corporativos.**
- **2. Transferencia de conocimiento de nuevas arquitecturas.**
- **3. Soporte al arranque de proyectos.**
- **4. Auditoría preventiva periódica de calidad.**
- **5. Revisión previa a la certificación de proyectos.**
- **6. Extensión de capacidad de equipos de calidad.**
- **7. Identificación de problemas en producción.**

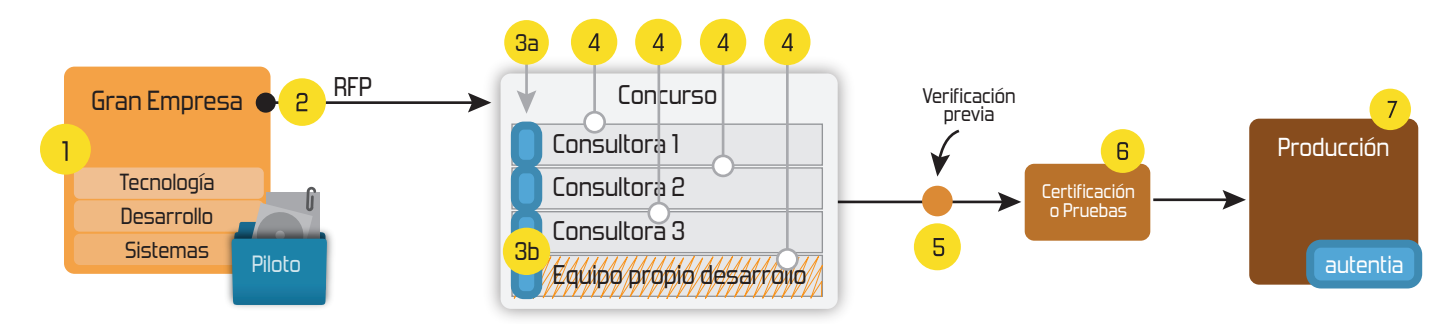

## **4. Cursos de formación** (impartidos por desarrolladores en activo)

**Gestor portales (Liferay) Gestor de contenidos (Alfresco) Aplicaciones híbridas Tareas programadas (Quartz) Gestor documental (Alfresco) Inversión de control (Spring) BPM (jBPM o Bonita) Generación de informes (JasperReport) ESB (Open ESB) Control de autenticación y acceso (Spring Security) UDDI Web Services Rest Services Social SSO SSO (Cas) Spring MVC, JSF-PrimeFaces /RichFaces, HTML5, CSS3, JavaScript-jQuery JPA-Hibernate, MyBatis Motor de búsqueda empresarial (Solr) ETL (Talend) Dirección de Proyectos Informáticos. Metodologías ágiles Patrones de diseño TDD**

### **Compartimos nuestro conociemiento en: www.adictosaltrabajo.com**

Para más información visítenos en:<br>www.autentia.com

Lectura y tratamiento de ficheros Excel con Talend: filtros y splits. http://www.adictosaltrabajo.com/tutoriales/tutoriales.php?pagina=tale...

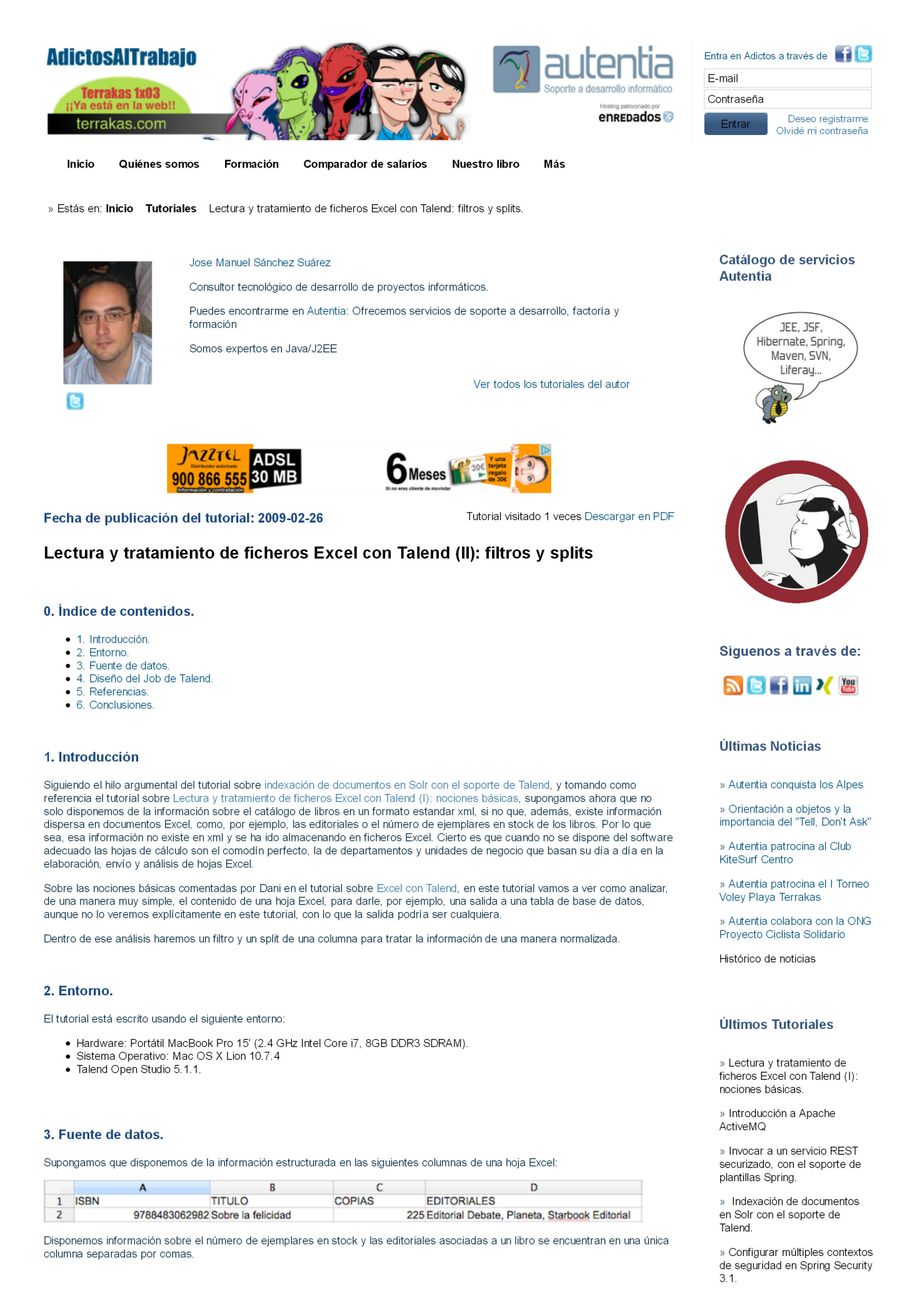

Lectura y tratamiento de ficheros Excel con Talend: filtros y splits.

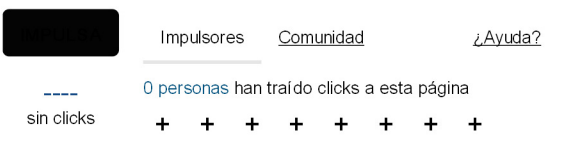

powered by karmacracy

#### 4. Diseño del Job de Talend.

La parte de lectura del fichero Excel y normalización de su información podría tener, en la vista de diseño, un aspecto similar al siguiente:

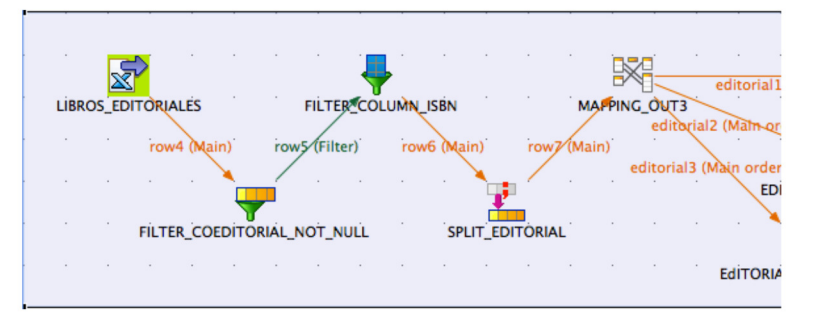

La configuración de la lectura del Excel se basa en la asignación de un fichero de entrada y una serie de parámetros, como por ejemplo, que empiece a procesar el fichero a partir de una columna específica para escapar la típica fila de cabeceras de las columnas

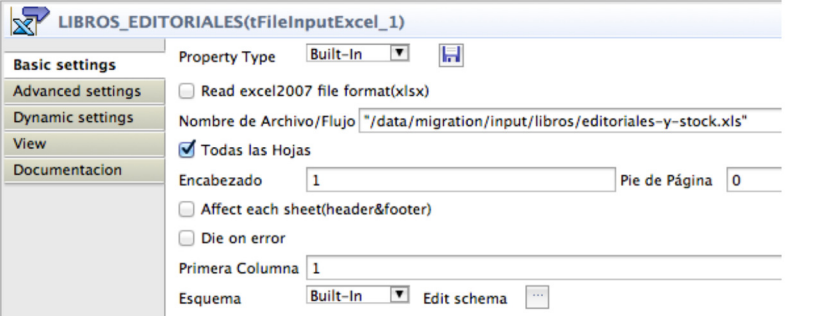

Pulsando sobre "Edit schema" podemos establecer, por orden, las columnas a leer del fichero asignando un nombre. Aunque no nos interese el contenido de una columna debemos mapearlo si se encuentra antes de otra interesante, esto es, no nos podemos saltar columnas.

#### LIBROS EDITORIALES

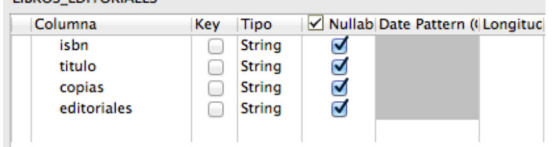

Con ello se realizará una lectura secuencial de las filas del fichero Excel almacenando el valor de las columnas para su tratamiento

Lo siguiente podría ser introducir un filtro para que, en función del valor de una columna, se continúe con el tratamiento de la fila o no. En nuestro caso hemos establecido un filtro para que no procese los libros sin stock, usando una función de longitud de cadena

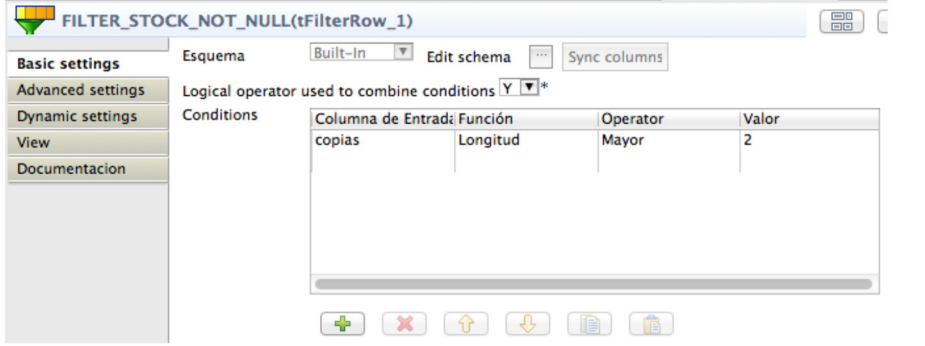

A continuación, filtramos las columnas para continuar el procesamiento solo de aquellas que nos interesan, el stock lo hemos usado como filtro, pero no nos interesa seguir procesándolo, de hecho, solo nos sigue interesando el isbn y las editoriales. Para ello incluimos un tFilterColumns.

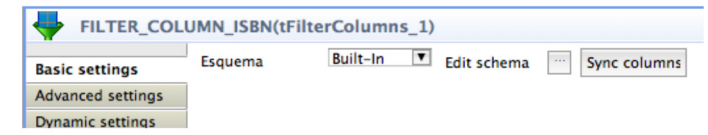

#### Últimos Tutoriales del **Autor**

» Invocar a un servicio REST securizado, con el soporte de plantillas Spring.

» Indexación de documentos en Solr con el soporte de Talend.

» Configurar múltiples contextos de seguridad en Spring Security  $\overline{3}1$ 

» Uso de componentes JSF de gráficos con el soporte de Primefaces.

» Uso de un componente JSF de subida de ficheros al servidor con el soporte de Primefaces.

#### Últimas ofertas de empleo

2011-09-08 Comercial - Ventas -**MADRID** 

2011-09-03 Comercial - Ventas -**VALENCIA** 

2011-08-19 Comercial - Compras -ALICANTE.

2011-07-12 Otras Sin catalogar -**MADRID** 

2011-07-06 Otras Sin catalogar -LUGO.

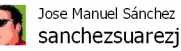

sanchezsuarezj Lectura y tratamiento de ficheros Excel con #talend (I): nociones básicas kcy.me/a3ae @falconazo @adictosaltrabai about 1 hour ago reply retweet

sanchezsuarezi Invocar a un servicio REST securizado, con el soporte de plantillas Spring. - kcy.me/a11p @adictosaltrabaj 2 days ago reply retweet favorite

sanchezsuarezj @talend stay tuned!, shortly we will publish more contents<br>about #talend, #TOS and #ETL in<br>@adictosaltrabaj, thanks!!! 3 days ago reply r

sanchezsuarezj Indexación de<br>documentos en #solr con el soporte de #talend. - kcy.me/9zyu vía

Join the conversation

Y pulsando sobre "Edit schema", a la derecha nos quedamos con las filas que nos interesan:

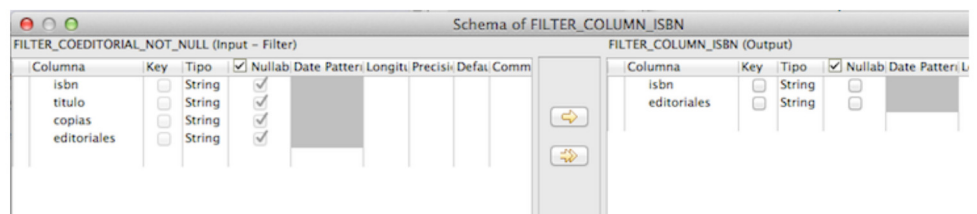

El siguiente paso es incluir un componente de tipo tExtractDelimitedFields que permite indicar una columna para realizar un split del valor de la misma, en función de un carácter de separación. En nuestro caso la columna es la de editoriales y el separador la coma

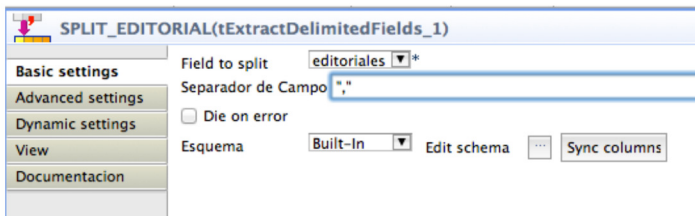

Pulsando sobre "Edit schema" establecemos la salida del componente como sigue, de modo que, hasta tres editoriales, produciría un split del valor de la columna en los campos editoriales\_1, editoriales\_2 y editoriales\_3. El número de campos de salida dependerá del número de ocurrencias máximo en cada caso.

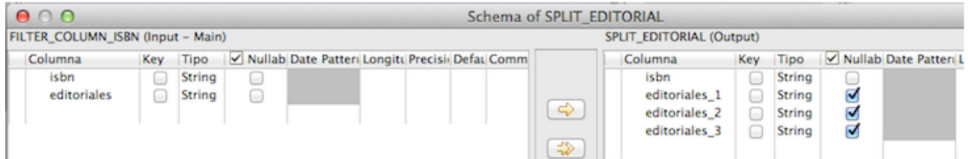

En el siguiente componente, en nuestro caso un tMap, podríamos trabajar sobre esos campos de salida para dar un tratamiento individualizado a cada una de las ocurrencias en el split para las editoriales; recibiendo el isbn y cada una de ellas, nos serviría para añadir la relación entre libro y editorial en la tabla correspondiente.

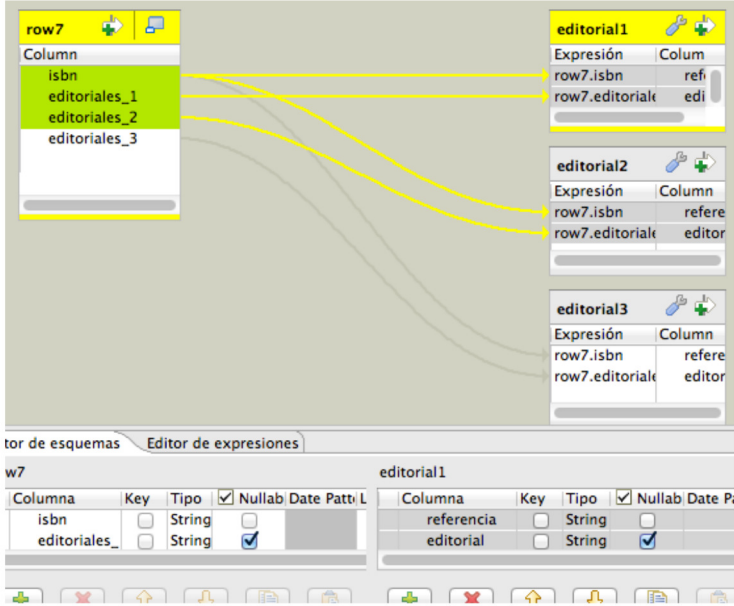

#### 5. Referencias.

L.

- http://www.talend.com/resources/documentation.php
- · Lectura y tratamiento de ficheros Excel con Talend (I): nociones básicas

#### 6. Conclusiones.

Llegar a un Job de estas carcterísticas cuesta, la documentación sobre Talend es bastante "parca en palabras", aunque los foros si son bastante activos; no es simple y requiere de muchas pruebas y componentes de debug, pero una vez dispones de una<br>variedad de casos de uso y vas conociendo los componentes, vas reafirmándote en el juicio de que es in

Espero que os sirva de referencia.

Un saludo.

Jose

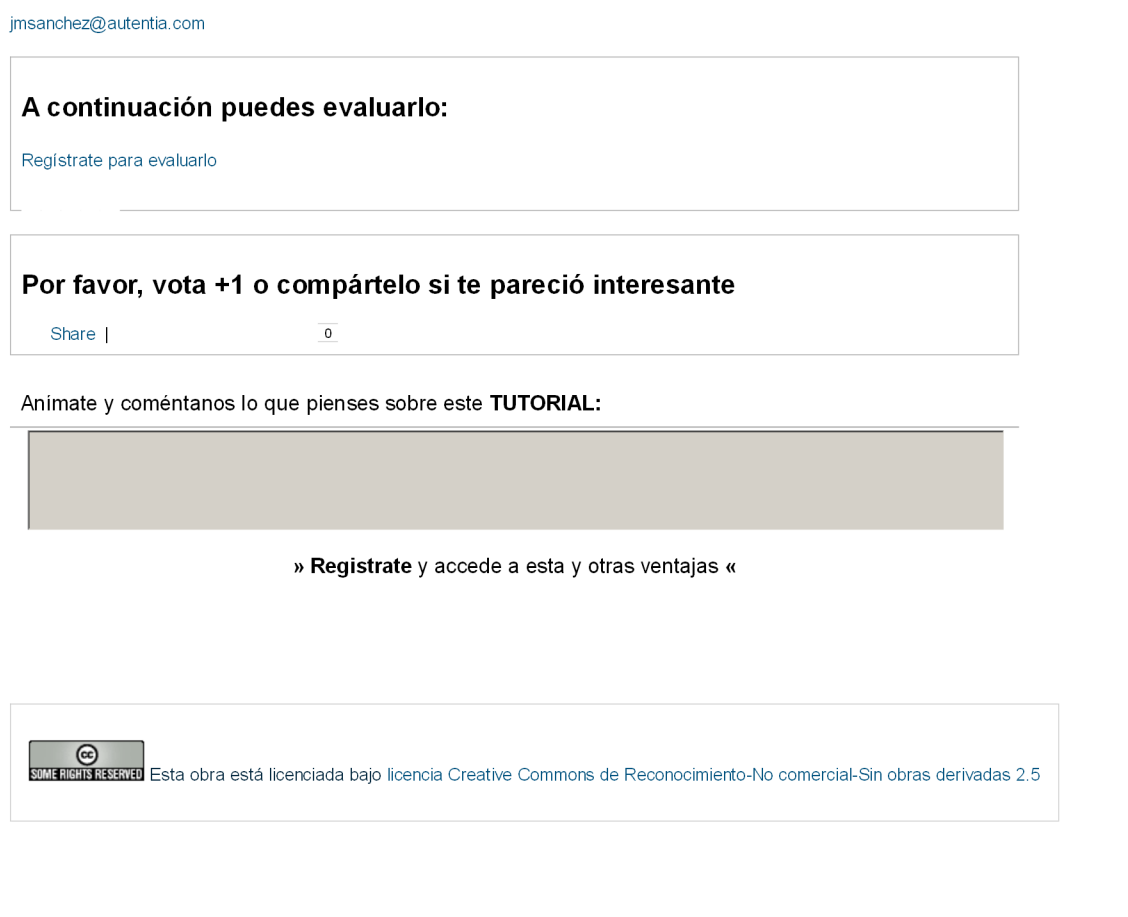

Copyright 2003-2012 © All Rights Reserved | Texto legal y condiciones de uso | Banners | Powered by Autentia | Contacto

WAS XHTML1.0 WAS CSS WILL RSS WILL ATOM